# Abstract Data Types

CS 214, Fall 2019

#### What is an ADT?

An ADT defines:

- A set of (abstract) values
- A set of (abstract) operations on those values

#### What is an ADT?

An ADT defines:

- A set of (abstract) values
- A set of (abstract) operations on those values

An ADT omits:

- How the values are concretely represented
- How the operations work

ADT: Stack

# Looks like:  $\boxed{|3,4,5\rangle}$

ADT: Stack

$$
\text{Looks like: } \boxed{ |3,4,5\rangle }
$$

- *push*(Stack, Element)
- *pop*(Stack): Element
- *empty?*(Stack): Bool

ADT: Stack

$$
\text{Looks like: } \boxed{ |3,4,5\rangle }
$$

- *push*(Stack, Element)
- *pop*(Stack): Element
- *empty?*(Stack): Bool

```
interface STACK:
    def push(self, element)
    def pop(self)
    def empty?(self)
```
# Stack Interface, with Contracts

```
Looks like: |3, 4, 5\rangle
```

```
interface INT_STACK:
    def push(self, element: int?) -> NoneC
    def pop(self) \rightarrow int?def empty?(self) -> bool?
```
#### Stack Interface, with Contracts

```
Looks like: |3, 4, 5\rangle
```

```
interface INT_STACK:
    def push(self, element: int?) -> NoneC
    def pop(self) \rightarrow int?def empty?(self) -> bool?
```

```
interface STACK[T]:
    def push(self, element: T) -> NoneC
    def pop(self) \rightarrow Tdef empty?(self) -> bool?
```
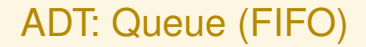

Looks like:  $\boxed{\langle 3, 4, 5 \langle}$ 

# ADT: Queue (FIFO)

$$
\text{Looks like: } \boxed{\langle 3,4,5 \langle}
$$

```
interface QUEUE[T]:
    def enqueue(self, element: T) -> NoneC
    def dequeue(self) \rightarrow T
    def empty?(self) -> bool?
```
#### Stack versus Queue

```
interface STACK[T]:
    def push(self, element: T) -> NoneC
    def pop(self) \rightarrow Tdef empty?(self) -> bool?
interface QUEUE[T]:
    def enqueue(self, element: T) -> NoneC
    def dequeue(self) -> T
    def empty?(self) -> bool?
```
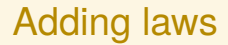

#### ${p} f(x) \Rightarrow y {q}$

means that if precondition *p* is true when we apply *f* to *x* then we will get *y* as a result, and postcondition *q* will be true afterward.

#### Adding laws

#### $\{p\}$   $f(x) \Rightarrow y$   $\{q\}$

means that if precondition *p* is true when we apply *f* to *x* then we will get *y* as a result, and postcondition *q* will be true afterward. Examples:

$$
{a = [2, 4, 6, 8]} a[2] \Rightarrow 6 {a = [2, 4, 6, 8]}
$$

 ${a = [2, 4, 6, 8]}$   $a[2] = 19 \Rightarrow$  None  ${a = [2, 4, 19, 8]}$ 

ADT: Stack Looks like:  $|3, 4, 5\rangle$ 

Signature:

```
interface STACK[T]:
    def push(self, element: T) -> NoneC
    def pop(self) \rightarrow Tdef empty?(self) -> bool?
```
Laws:

{} |i .*empty*?() ⇒ True {} {} |*e*1, . . . , *e<sup>k</sup>* , *ek*+1i .*empty*?() ⇒ False {} n *s* = |*e*1, . . . , *ek*i o *s*.*push*(*e*) ⇒ None n *s* = |*e*1, . . . , *e<sup>k</sup>* , *e*i o n *s* = |*e*1, . . . , *e<sup>k</sup>* , *ek*+1i o *<sup>s</sup>*.*pop*() <sup>⇒</sup> *<sup>e</sup>k*+1 <sup>n</sup> *s* = |*e*1, . . . , *ek*i o

ADT: Queue (FIFO)

$$
\text{Looks like: } \boxed{\langle 3,4,5 \langle}
$$

Signature:

```
interface QUEUE[T]:
   def enqueue(self, element: T) -> NoneC
   def dequeue(self) -> T
   def empty?(self) -> bool?
```
Laws:

$$
\{\}\begin{array}{c}\n\{\}\{\langle\langle \text{.empty?}(\rangle \Rightarrow \text{True }\{\}\}\n\\
\{q = \boxed{\langle e_1, \ldots, e_k, e_{k+1} \langle \text{.empty?}(\rangle \Rightarrow \text{False }\}\}\n\\
\{q = \boxed{\langle e_1, \ldots, e_k \langle \rangle}\}\n\text{.sequence}(e) \Rightarrow \text{None }\n\{q = \boxed{\langle e_1, \ldots, e_k, e \langle \rangle}\}\n\\
\{q = \boxed{\langle e_1, e_2, \ldots, e_k \langle \rangle}\}\n\text{.sequence}(e) \Rightarrow e_1 \left\{q = \boxed{\langle e_2, \ldots, e_k \langle \rangle}\right\}\n\end{array}
$$

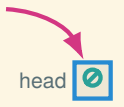

let s = ListStack()

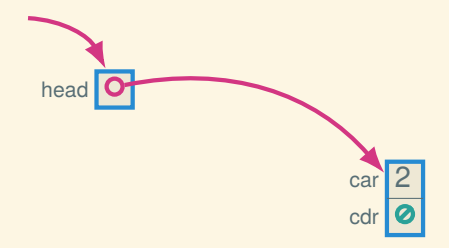

let s = ListStack() s.push(2)

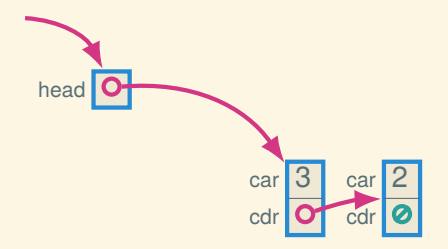

```
let s = ListStack()
s.push(2)
s.push(3)
```
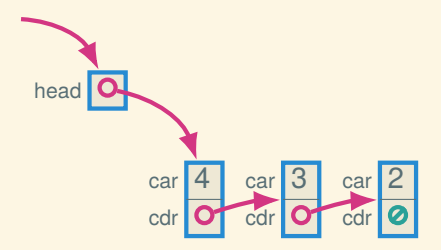

```
let s = ListStack()
s.push(2)
s.push(3)
s.push(4)
```
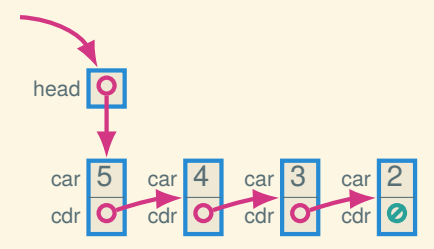

```
let s = ListStack()
s.push(2)
s.push(3)
s.push(4)
s.push(5)
```
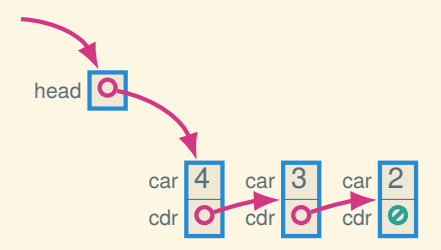

```
let s = ListStack()
s.push(2)
s.push(3)
s.push(4)
s.push(5)
s.pop()
```
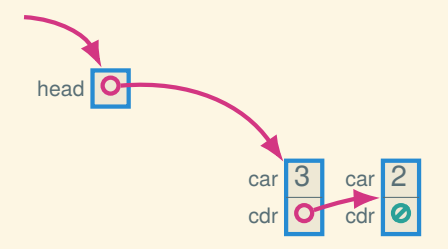

```
let s = ListStack()
s.push(2)
s.push(3)
s.push(4)
s.push(5)
s.pop()
s.pop()
```
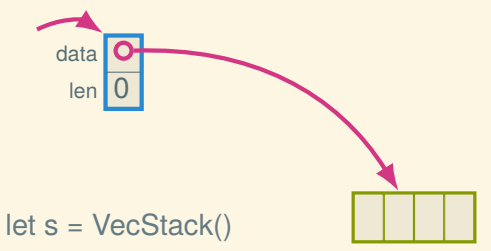

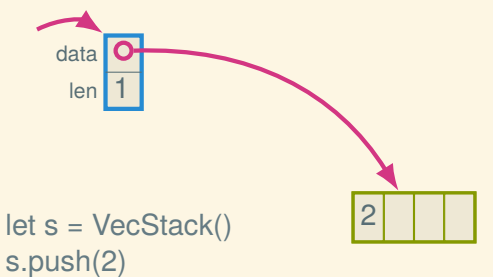

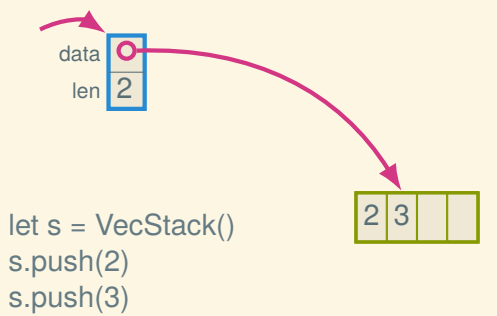

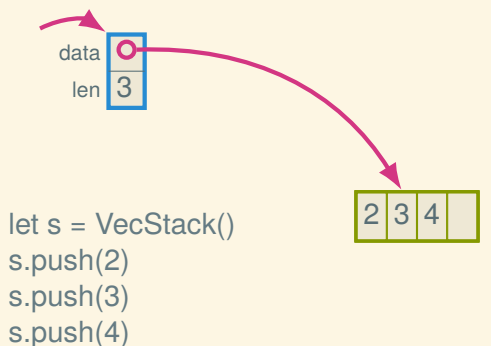

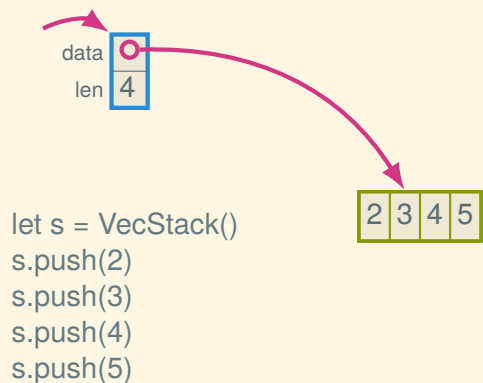

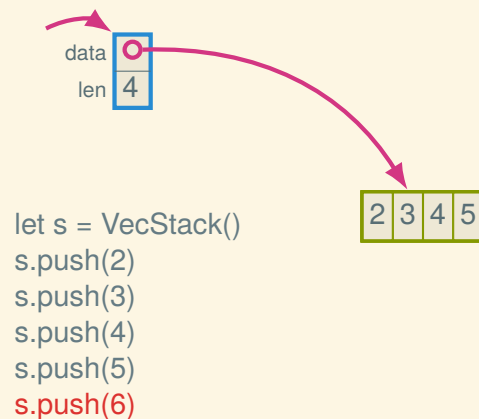

ADT: Stack Looks like:  $|3, 4, 5\rangle$ 

Signature:

interface STACK[T]: def push(self, element: T) -> NoneC *# O(1)* def  $pop(self) \rightarrow T$  #  $O(1)$ def empty?(self)  $\rightarrow$  bool?  $\# O(1)$ 

Laws:

$$
\{\}\begin{array}{c} \{ \} \end{array} \begin{array}{c} \{ \} \end{array} \begin{array}{c} \end{array} \begin{array}{c
$$

#### Trade-offs: linked list stack versus array stack

- Linked list stack only fills up when memory fills up, whereas array stack has a fixed size (or must reallocate)
- Array stack has better constant factors: cache locality and no (or rare) allocation
- Array stack space usage is tighter; linked list is smoother

ADT: Queue (FIFO)

$$
\text{Looks like: } \boxed{\langle 3,4,5 \langle}
$$

Signature:

interface QUEUE[T]: def enqueue(self, element: T) -> NoneC *# O(1)* def dequeue(self) -> T *# O(1)* def empty?(self) -> bool? *# O(1)*

Laws:

$$
\{\}\begin{array}{c}\n\{\}\{\langle\langle \text{.empty?}(\rangle \Rightarrow \text{True }\{\}\}\n\\
\{q = \boxed{\langle e_1, \ldots, e_k, e_{k+1} \langle \text{.empty?}(\rangle \Rightarrow \text{False }\}\}\n\\
\{q = \boxed{\langle e_1, \ldots, e_k \langle \rangle}\}\n\text{.sequence}(e) \Rightarrow \text{None }\n\{q = \boxed{\langle e_1, \ldots, e_k, e \langle \rangle}\}\n\\
\{q = \boxed{\langle e_1, e_2, \ldots, e_k \langle \rangle}\}\n\text{.sequence}(e) \Rightarrow e_1 \left\{q = \boxed{\langle e_2, \ldots, e_k \langle \rangle}\right\}\n\end{array}
$$

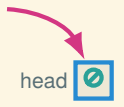

#### let q = LinkedListQueue()

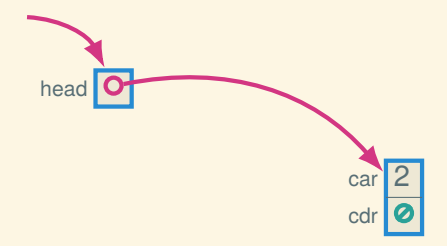

```
let q = LinkedListQueue()
q.enqueue(2)
```
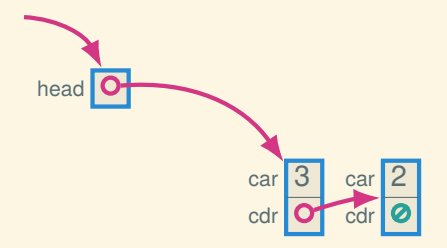

```
let q = LinkedListQueue()
q.enqueue(2)
q.enqueue(3)
```
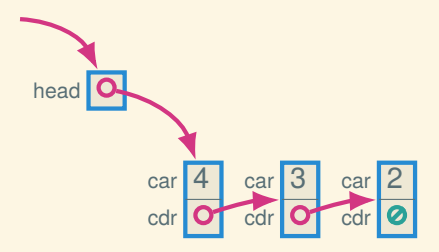

```
let q = LinkedListQueue()
q.enqueue(2)
q.enqueue(3)
q.enqueue(4)
```
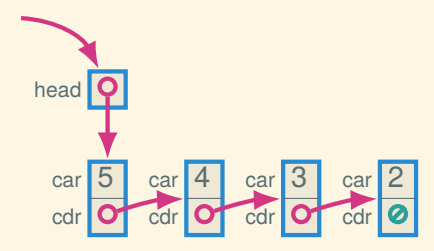

```
let q = LinkedListQueue()
q.enqueue(2)
q.enqueue(3)
q.enqueue(4)
q.enqueue(5)
```
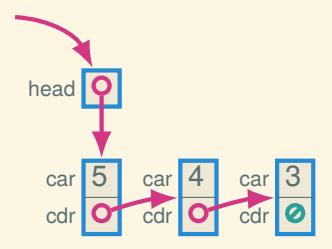

```
let q = LinkedListQueue()
q.enqueue(2)
q.enqueue(3)
q.enqueue(4)
q.enqueue(5)
q.dequeue()
```
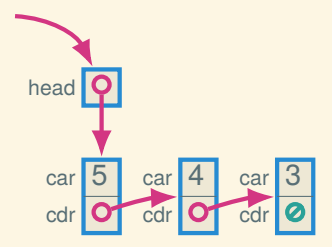

```
let q = LinkedListQueue()
q.enqueue(2)
q.enqueue(3)
q.enqueue(4)
q.enqueue(5)
q.dequeue() - \mathcal{O}(n)???
```
![](_page_38_Figure_1.jpeg)

![](_page_39_Figure_1.jpeg)

![](_page_40_Figure_1.jpeg)

q.enqueue(3)

![](_page_41_Figure_1.jpeg)

q.enqueue(2) q.enqueue(3) q.enqueue(4)

![](_page_42_Figure_1.jpeg)

![](_page_43_Figure_1.jpeg)

![](_page_44_Figure_1.jpeg)

![](_page_45_Picture_1.jpeg)

#### let q = LinkedListQueue()

![](_page_46_Figure_1.jpeg)

![](_page_47_Figure_1.jpeg)

![](_page_48_Figure_1.jpeg)

![](_page_49_Figure_1.jpeg)

![](_page_50_Figure_1.jpeg)

![](_page_51_Figure_1.jpeg)

q.dequeue() q.dequeue()

![](_page_52_Figure_1.jpeg)

![](_page_53_Figure_1.jpeg)

![](_page_54_Figure_1.jpeg)

![](_page_55_Figure_1.jpeg)

![](_page_56_Figure_1.jpeg)

![](_page_57_Figure_1.jpeg)

![](_page_58_Figure_1.jpeg)

![](_page_59_Figure_1.jpeg)

![](_page_60_Figure_1.jpeg)

![](_page_61_Figure_1.jpeg)

# Trade-offs: linked list queue versus ring buffer

Basically the same as for the stack implementations:

- Ring buffer has better constant factors and uses less space (potentially)
- Linked list doesn't fill up

# Ring buffer in DSSL2

# Signature, with full?

```
interface QUEUE[T]:
    def enqueue(self, element: T) -> NoneC
    def dequeue(self) -> T
    def empty?(self) -> bool?
    def full?(self) -> bool?
```
#### Representation and initialization

```
class RingBuffer (QUEUE):
    let data: VecC
    let start: nat?
    let size: nat?
    def __init__(self, capacity):
        self.data = [None; capacity]
        self.start = <math>0</math>self.size = 0
```
…

#### Size stuff

…

```
class RingBuffer (QUEUE):
    let data: VecC
    let start: nat?
    let size: nat?
    …
    def cap(self):
        self.data.len()
    def len(self):
        self.size
    def empty?(self):
        self.length() == 0def full?(self):
        self.length() == self.cap()
```
# **Enqueueing**

```
class RingBuffer (QUEUE):
    let data: VecC
    let start: nat?
    let size: nat?
    …
    def enqueue(me, value):
        if me.full?():
            error('RingBuffer.enqueue: full')
        let ix = (me.start + me.size) % me.cap()
        me_{\bullet} data ix = value
        me.size = me.size +1
```
# **Dequeueing**

```
class RingBuffer (QUEUE):
   let data: VecC
    let start: nat?
    let size: nat?
    …
    def dequeue(me):
        if me.empty?():
            error('RingBuffer.dequeue: empty')
        let result = me.data[me.start]
        me.start = (me.start + 1) % me.cap()
        me.size = me.size -1result
```
# Dequeueing without Leaking

…

```
class RingBuffer (QUEUE):
    let data: VecC
    let start: nat?
    let size: nat?
    …
    def dequeue(me):
        if me.empty?():
            error('RingBuffer.dequeue: empty')
        let result = me.data[me.start]
        me.data[me.start] = None
        me.start = (me.start + 1) % me.cap()
        me.size = me.size -1result
```
#### Next time: BSTs and the Dictionary ADT